# Automatic plant trait annotation for plant species ID

**Diego Marcos and Robert van de Vlasakker**

**Robert van de Vlasakker,**  Young Naturalist Company . 1900 N. Main . N. Newton, KS 67117 . 316-283-4105 . w **Wageningen University**

### Intro

### A classical CNN

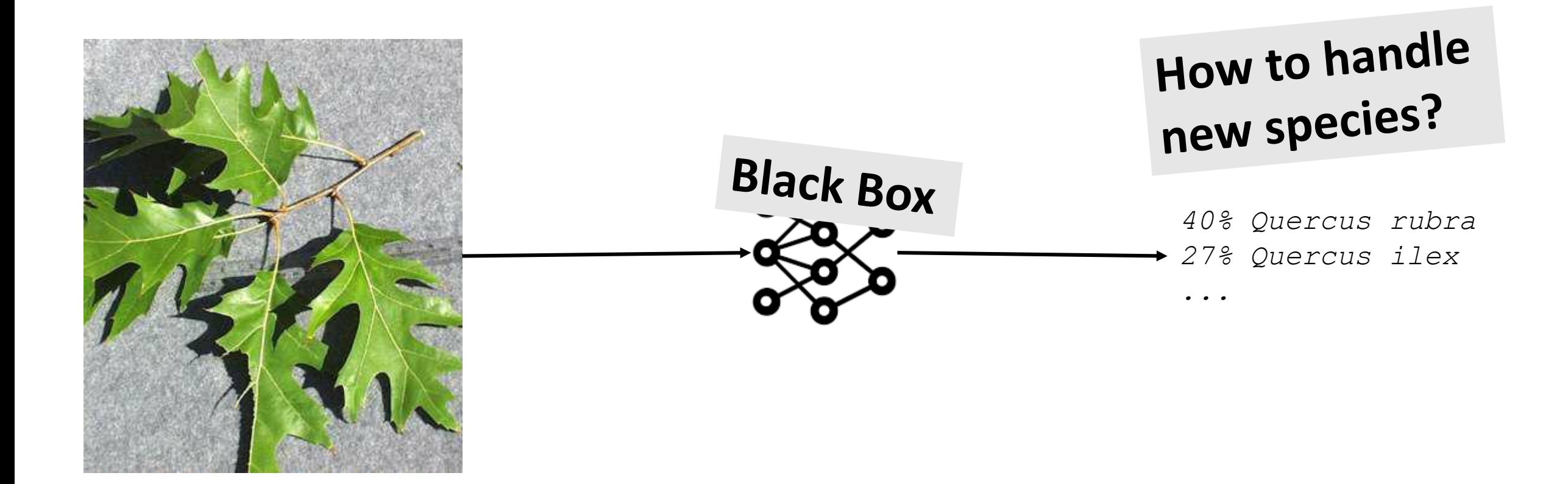

### Intro

## Visual-Language Hybrid Model

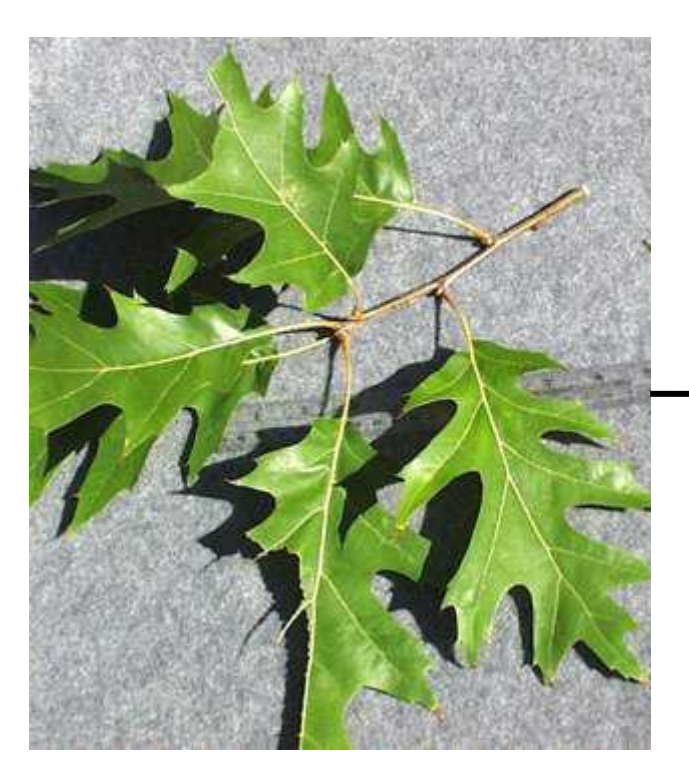

### **+ Interpretability**

**+ Zero-shot and few-shot learning**

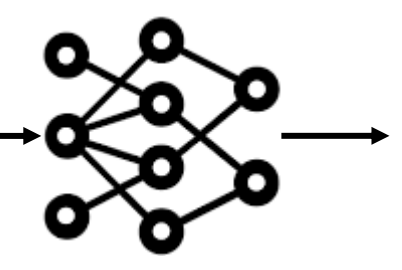

Simple leaves Alternate leaves Toothed lobes Sharp lobes Lustrous leaves *40% Q. rubra 27% Q. ilex ...*

Preliminary work on this:

Semantically Interpretable Activation Maps: what-where-how explanations within CNNs. D Marcos, S Lobry, D Tuia. ICCVW 2019 Contextual Semantic Interpretability. D Marcos, R Fong, S Lobry, R Flamary, N Courty, D Tuia. ACCV 2020

### Where to get data  $|$  Morphological trait databases

Existing trait databases tend to be limited in scope in terms of **geography** or **taxonomic group** and focus more on **physiological** than **morphological** traits. nature > scientific data > data descriptors > article

Data Descriptor | Open Access | Published: 30 September 2021

#### AusTraits, a curated plant trait database for the **Australian flora**

nature > scientific data > data descriptors > article

Data Descriptor | Open Access | Published: 24 September 2019

#### PalmTraits 1.0, a species-level functional trait database of palms worldwide

## Where to get data The World Wide Web

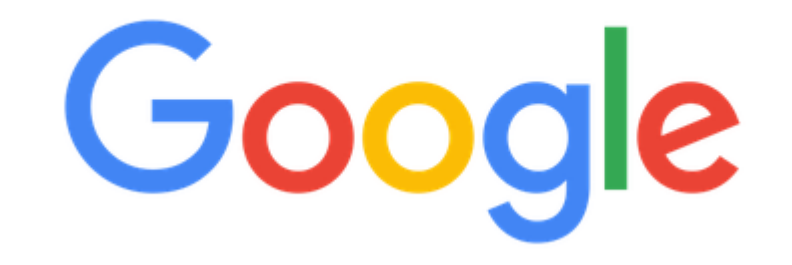

Q

Google Search

I'm Feeling Lucky

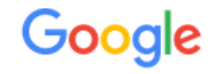

Tools

 $\times$ 

About 1,720,000 results (0.55 seconds)

Quercus rubra, commonly called red oak or northern red oak, is a medium sized, deciduous tree with a rounded to broad-spreading, often irregular crown. Typically grows at a moderate-to-fast rate to a height of 50-75' (often larger in the wild).

**Suggested Use: Shade Tree, Street Tree** 

**Common Name: red oak** 

**Type: Tree** 

**Native Range: Eastern North America** 

https://www.missouribotanicalgarden.org > PlantFinder :

#### Quercus rubra - Plant Finder - Missouri Botanical Garden

? About featured snippets • ■ Feedback

https://en.wikipedia.org > wiki > Quercus rubra :

#### Quercus rubra - Wikipedia

**Description** - Description Edit · Bark: Dark reddish gray brown, with broad, thin, rounded ridges, scaly. · Wood: Pale reddish brown, sapwood darker, heavy, ...

Section: Quercus sect. Lobatae Species: Q. rubra

Family: Fagaceae Kingdom: Plantae

Description · Distribution and habitat · Ecology · Uses

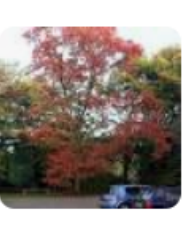

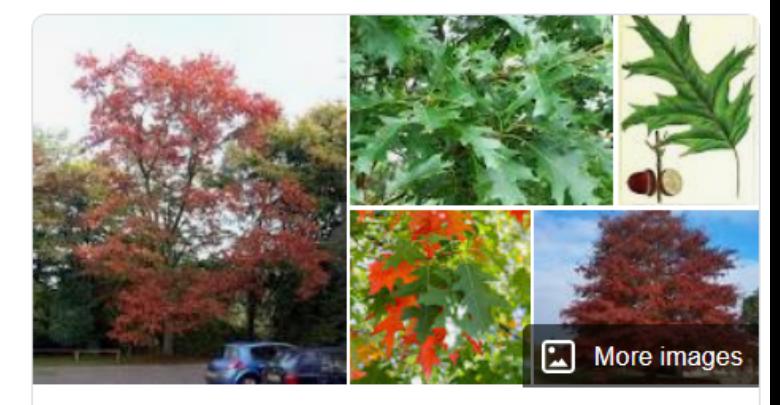

#### Northern Red Oak

Plant

Quercus rubra, the northern red oak, is an oak tree in the red oak group. It is a native of North America, in the eastern and central United States and southeast and south-central Canada. It has been introduced to small areas in Western Europe, where it can frequently be seen cultivated in gardens and parks. Wikipedia

**Scientific name: Quercus rubra** 

**Family: Fagaceae Kingdom: Plantae** 

**Order: Fagales** 

## Where to get data | The World Wide Web

### Description paragraph from the first page in Google

This 75-100 ft., deciduous oak occasionally reaches 120 ft. in height. Its straight trunk is clear of branches for some distance above the ground and supports a wide canopy, commonly 3/4 that of height. The dark bark is striped with long, smooth plates separated by deep furrows. Leaf lobes are bristle-tipped. Fall color is can be crimson, golden-orange, or russet.

> Bristle-tipped leaves turn red in the fall. The leaves have 7 to 11 waxy lobes. A good street tree, tolerates pollution and compacted soil. Grows as much as two feet a year for 10 years. Grows to 60' to 75', 45' spread. (zones 3-8)

Northern red oak (Quercus rubra) is a medium-sized deciduous tree native to the eastern United States, where it has a wide distribution range. The tree was introduced to Europe in the 18<sup>th</sup> and 19<sup>th</sup> centuries and is now naturally found throughout western and central Europe.

### Where to get data

### Binary Description Classifier

#### Description [edit]

rifee, capable of reaching heights of up to 50 metres (160 feet nar lifespan of 150-200 years, though sometimes up to 300 years. In cultivated forest stands trees are normal location: in forest areas, F sylvatica grows to over 30 m (100 ft), with branches being high up on the trunk. In open local The leaves are alternate, simple, and entire or with a slightly crenate margin, 5-10 centimetres (2-4 inches) long and 3points between the veins. The buds are long and slender, 15–30 millimetres (%-1% in) long and 2–3 mm (%--% in) th

The leaves of beech are often not abscissed (dropped) in the autumn and instead remain on the tree until the spring. Th screens, even in winter), but it also often continues to occur on the lower branches when the tree is mature

Small quantities of seeds may be produced around 10 years of age, but not a heavy crop until the tree is at least 30 year birches, and hornbeams). The female flowers produce beechnuts, small triangular nuts 15-20 mm ( $\frac{6}{2}$ - $\frac{3}{4}$  in) long and particularly abundant in years following a hot, sunny and dry summer, though rarely for two years in a row.

description in  $\sim$   $\bullet$  On

Used  $\mathbb{Z}$  **PO**  $\uparrow$  The text DOES contain

#### Distribution and habi

The natural range extends fror shows some hybridisation wit Although often regarded as na Age humans, who used the ni Harry Godwin, Changing clima favourable or even improve. It i populations represent intentio Though not demanding of its s fertile ground, calcified or light seedlings and can spread nat A beech forest is very dark and dryness. Under oaks with spar

### **Noise robust loss that helps the model with the noise in the data**

Ecology [edit]

ven superficial, with large roots spreading out in all directions. European beech forms ecto Tomentella Pat, species and Cenococcum geophilum have been found in Danish and Spanish beech forests. These full

In the woodlands of southern Britain, beech is dominant over oak and elm south of a line from about north Suffolk acros Soignes/Zoniënwoud) is found in the southeast of Brussels, Belgium. Beech is a dominant tree species in France and o Ukraine<sup>[14]</sup> and Izvoarele Nerei (5,012 ha or 12,380 acres in one forest body) in Semenic-Cheile Carasului National Parl years in Izvoarele Nerei<sup>[18]</sup> and even 500 years in Uholka-Shyrokyi Luh.<sup>[14]</sup>

Spring leaf budding by the European beech is triggered by a combination of day length and temperature. Bud break eacl the south, and at 600 m (2,000 ft) than at sea level.[19]

The European beech invests significantly in summer and autumn for the following spring. Conditions in summer, particu conditions, a bud can produce a shoot with ten or more leaves. The terminal bud emits a hormonal substance in the sp It is only after the budding that root growth of the year begins. The first roots to appear are very thin (with a diameter of les

#### Pathogens Fedit1

Biscogniauxia nummularia (beech tarcrust) is an ascomycete primary pathogen of beech trees, causing strip-canker an

Used as Negative labels: The  $t_{\text{max}}$ contain description in  $\mathsf{a}\mathsf{h}$ 

## Where to get data  $|$  The World Wide Web

Trained on 3 structured data sources:

- [Wikipedia \(](https://en.wikipedia.org/wiki/Main_Page)pages about plants, birds and mammals, enriched with non-organism pages)
- [Birds of the World](https://birdsoftheworld.org/bow/home) (pages about birds)
- [Plants of the World Online](https://powo.science.kew.org/) (pages about plants)

Tested on 2 completely left out data sources:

- [Llifle](http://www.llifle.com/) (pages about plants)
- [AgroForestry](http://apps.worldagroforestry.org/) (pages about plants)

## Where to get data  $|$  The World Wide Web

Over 50,000 species and pages used for training:

- 10,000 pages from Birds of the World
- 35,000 pages from Plants of the Worlds Online
- 5,000 species from Wikipedia

Trained on a total of more than 2,25 million samples:

- About 1,7 millions that corresponds to non-description text
- About 550,000 samples correspond to descriptive text

# Model Performance

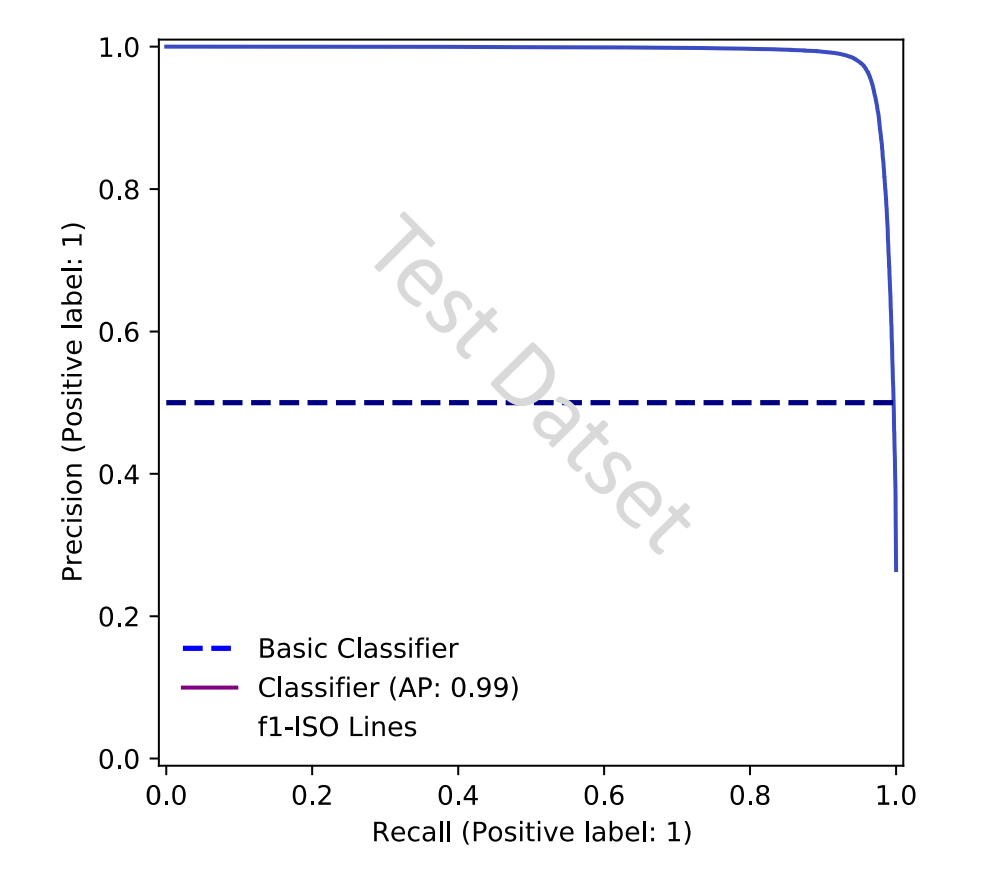

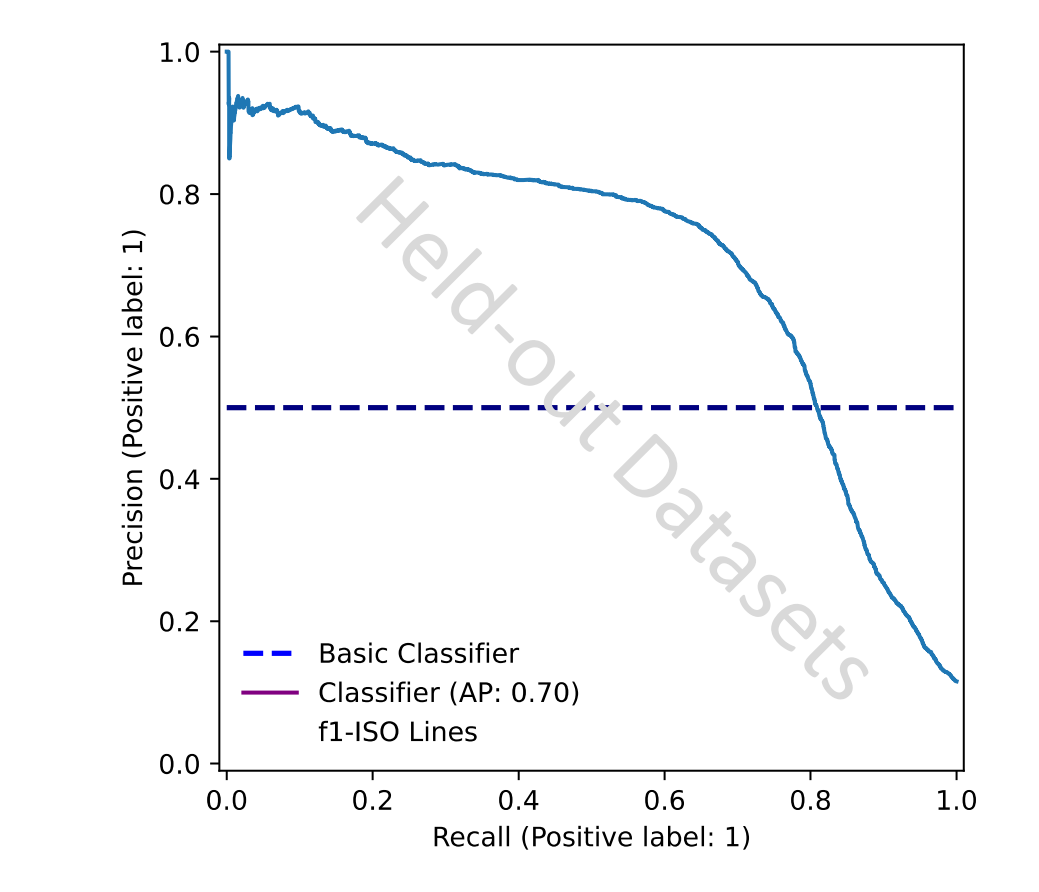

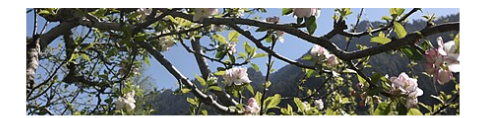

#### Apple blossom

Blossoms are produced in spring simultaneously with the budding of the leaves and are produced on spurs and some long shoots. The 3 to 4 cm (1 to 1+ $\frac{1}{2}$  in) flowers are white with a pink tinge that gradually fades, five petaled, with an inflorescence consisting of a cyme with 4â6 flowers. The central flower of the inflorescence is called the "king bloom"; it opens first and can develop a larger fruit.[5][6]

The fruit is a pome that matures in late summer or autumn, and cultivars exist in a wide range of sizes. Commercial growers aim to produce an apple that is 7 to 8.5 cm (2+ $\frac{3}{4}$  to 3+ $\frac{1}{4}$  to 3+ $\frac{1}{4}$  in) in diameter, due to market preference. Some consumers, especially those in Japan, prefer a larger apple, while apples below 5.5 cm (2+¼ in) are generally used for making juice and have little fresh market value. The skin of ripe apples is generally red, yellow, green, pink, or russetted, though many bi- or tri-colored cultivars may be found. [7] The skin may also be wholly or partly russeted i.e. rough and brown. The skin is covered in a protective layer of epicuticular wax.[8] The exocarp (flesh) is generally pale yellowish-white,[7] though pink, yellow or green exocarps also occur.[9]

#### **Wild ancestors**

#### Main article: Malus sieversii

The original wild ancestor of Malus domestica was Malus sieversii, found growing wild in the mountains of Central Asia in southern Kazakhstan, Kyrgyzstan, Tajikistan, and northwestern China. [5][10] Cultivation of the species, most likely beginning on the forested flanks of the Tian Shan mountains, progressed over a long period of time and permitted secondary introgression of genes from other species into the open-pollinated seeds. Significant exchange with Malus sylvestris, the crabapple, resulted in current populations of apples being more related to crabapples than to the more morphologically similar progenitor Malus sieversii. In strains without recent admixture the contribution of the latter predominates.[11][12][13]

#### Genome

Apples are diploid (though triploid cultivars are not uncommon), has 17 chromosomes and an estimated genome size of approximately 650 Mb. Several whole genome sequences have been made available, the first one in 2010 was based on the diploid cultivar 'Golden Delicious'.[14] However, this first whole genome sequence turned out to contain several errors[15] in part owing to the high degree of heterozygosity in diploid apples which, in combination with an ancient genome duplication, complicated the assembly. Recently, double- and trihaploid individuals have been sequenced, yielding whole genome sequences of higher quality.[16][17] The first whole genome assembly was estimated to contain around 57,000 genes,[14] though the more recent genome sequences support more moderate estimates between 42,000 and 44,700 protein-coding genes.[16][17] Among other things, the availability of whole genome sequences has provided evidence that the wild ancestor of the cultivated apple most likely is Malus sieversii. Re-sequencing of multiple accessions has supported this, while also suggesting extensive introgression from Malus sylvestris following domestication.[18]

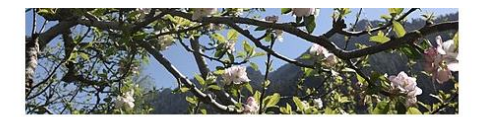

#### Apple blossom

Blossoms are produced in spring simultaneously with the budding of the leaves and are produced on spurs and some long shoots. The 3 to 4  $\,$  cm (1 to 1+ $\frac{1}{2}$  in) flowers are white with a pink tinge that gradually fades, five petaled, with an inflorescence consisting of a cyme with 4â6 flowers. The central flower of the inflorescence is called the "king bloom"; it opens first and can develop a larger fruit.[5][6]

The fruit is a pome that matures in late summer or autumn, and cultivars exist in a wide range of sizes. Commercial growers aim to produce an apple that is 7 to 8.5 cm (2+ $\frac{3}{4}$  to 3+ $\frac{1}{4}$  in) in diameter, due to market preference. Some consumers, especially those in Japan, prefer a larger apple, while apples below 5.5 cm (2+¼ in) are generally used for making juice and have little fresh market value. The skin of ripe apples is generally red, yellow, green, pink, or russetted, though many bi- or tri-colored cultivars may be found.[7] The skin may also be wholly or partly russeted i.e. rough and brown. The skin is covered in a protective layer of epicuticular wax.[8] The exocarp (flesh) is generally pale yellowish-white,[7] though pink, yellow or green exocarps also occur.[9]

#### **Wild ancestors**

#### Main article: Malus sieversii

The original wild ancestor of Malus domestica was Malus sieversii, found growing wild in the mountains of Central Asia in southern Kazakhstan, Kyrgyzstan, Tajikistan, and northwestern China. [5][10] Cultivation of the species, most likely beginning on the forested flanks of the Tian Shan mountains, progressed over a long period of time and permitted secondary introgression of genes from other species into the open-pollinated seeds. Significant exchange with Malus sylvestris, the crabapple, resulted in current populations of apples being more related to crabapples than to the more morphologically similar progenitor Malus sieversii. In strains without recent admixture the contribution of the latter predominates.[11][12][13]

#### Genome

Apples are diploid (though triploid cultivars are not uncommon), has 17 chromosomes and an estimated genome size of approximately 650 Mb. Several whole genome sequences have been made available, the first one in 2010 was based on the diploid cultivar 'Golden Delicious'.[14] However, this first whole genome sequence turned out to contain several errors[15] in part owing to the high degree of heterozygosity in diploid apples which, in combination with an ancient genome duplication, complicated the assembly. Recently, double- and trihaploid individuals have been sequenced, yielding whole genome sequences of higher quality.[16][17] The first whole genome assembly was estimated to contain around 57,000 genes,[14] though the more recent genome sequences support more moderate estimates between 42,000 and 44,700 protein-coding genes.[16][17] Among other things, the availability of whole genome sequences has provided evidence that the wild ancestor of the cultivated apple most likely is Malus sieversii. Re-sequencing of multiple accessions has supported this, while also suggesting extensive introgression from Malus sylvestris following domestication.[18]

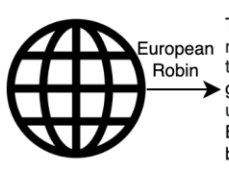

The plumage orange. Male robins are Furopean noted for their highly aggressive<br>Robin territorial behaviour. The legs are<br>grey. The avian magnetic compass – uses vision-based Magnetoreception. Bluish grey on neck. Bill and eyes: black.

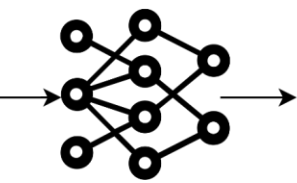

The plumage orange. Male robins are noted for their highly aggressive<br>territorial behaviour. The legs are grey. The avian magnetic compass uses vision-based Magnetoreception. Bluish grey on neck. Bill and eyes black.

**World Wide** Web

**Text About Queried** Species

**NLP Binary** Classifier

**Descriptions About Queried Species** 

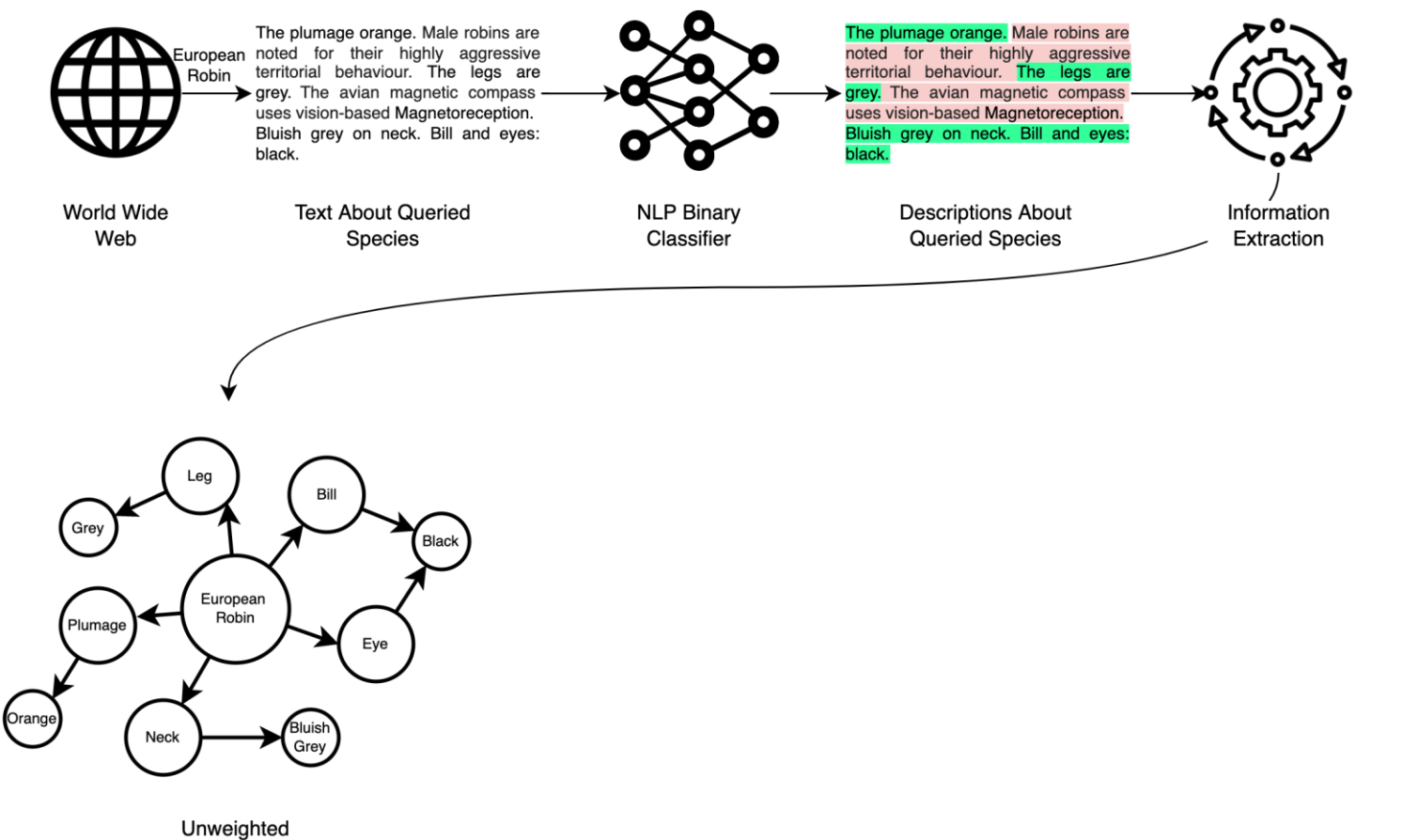

Knowledge Graph

# Part-of-Speech Tagging

**"The Brown bear has brown fur."**

**"The claws are sharp."**

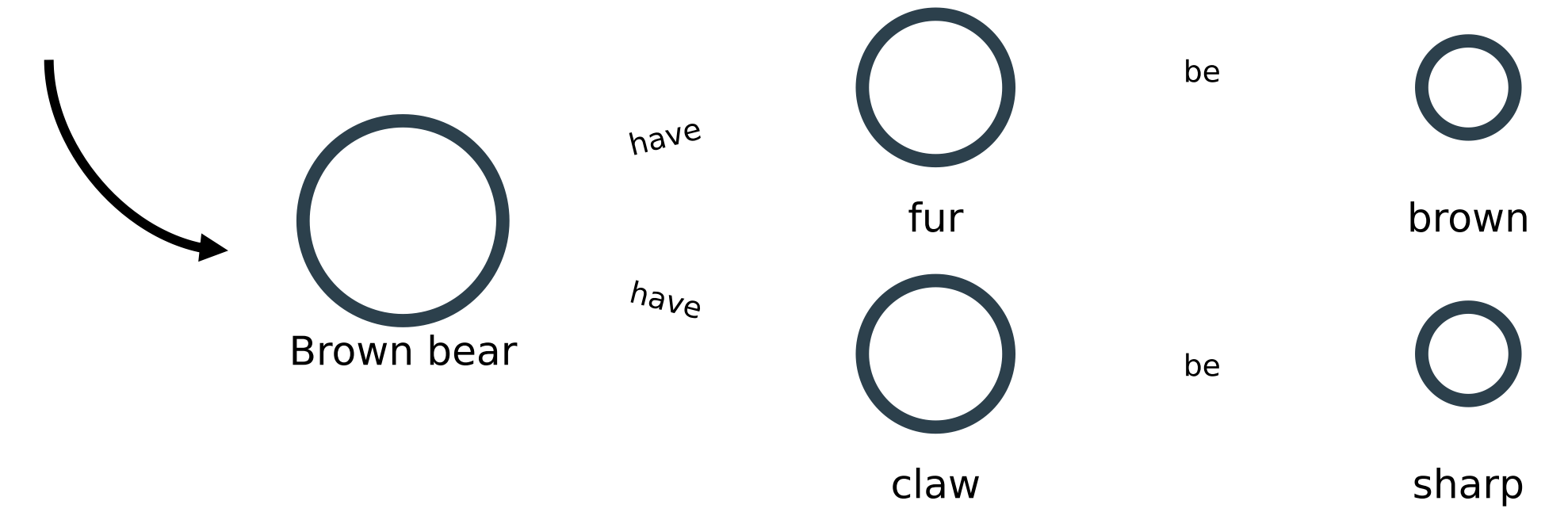

# Part-of-Speech Tagging

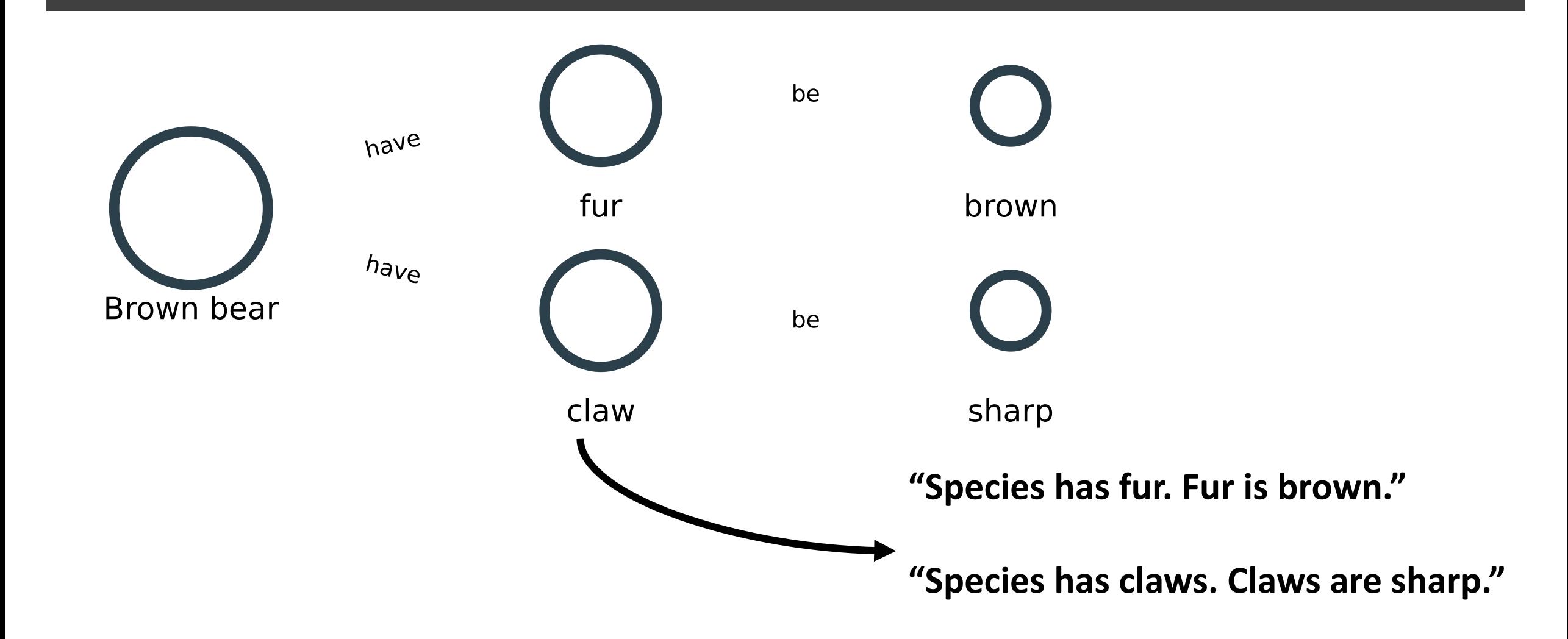

# Workflow Part-of-Speech Tagging

### Does this solve potential copyright issues if the dataset is published?)

*Copyright protection for factual works is narrow, covering the author's original expressions, but not the facts or theories being expressed. In order to infringe, the copy must be "verbatim reproduction or very close paraphrasing".*

*Nonfiction literary works, such as history books, newspaper articles, and biographies, are treated as factual works with similarly narrow copyright protection. An author's unique expressions are protected, but not the facts and theories themselves. Even the selection and arrangement of facts may not be protectable.*

# Workflow | Part-of-Speech Tagging

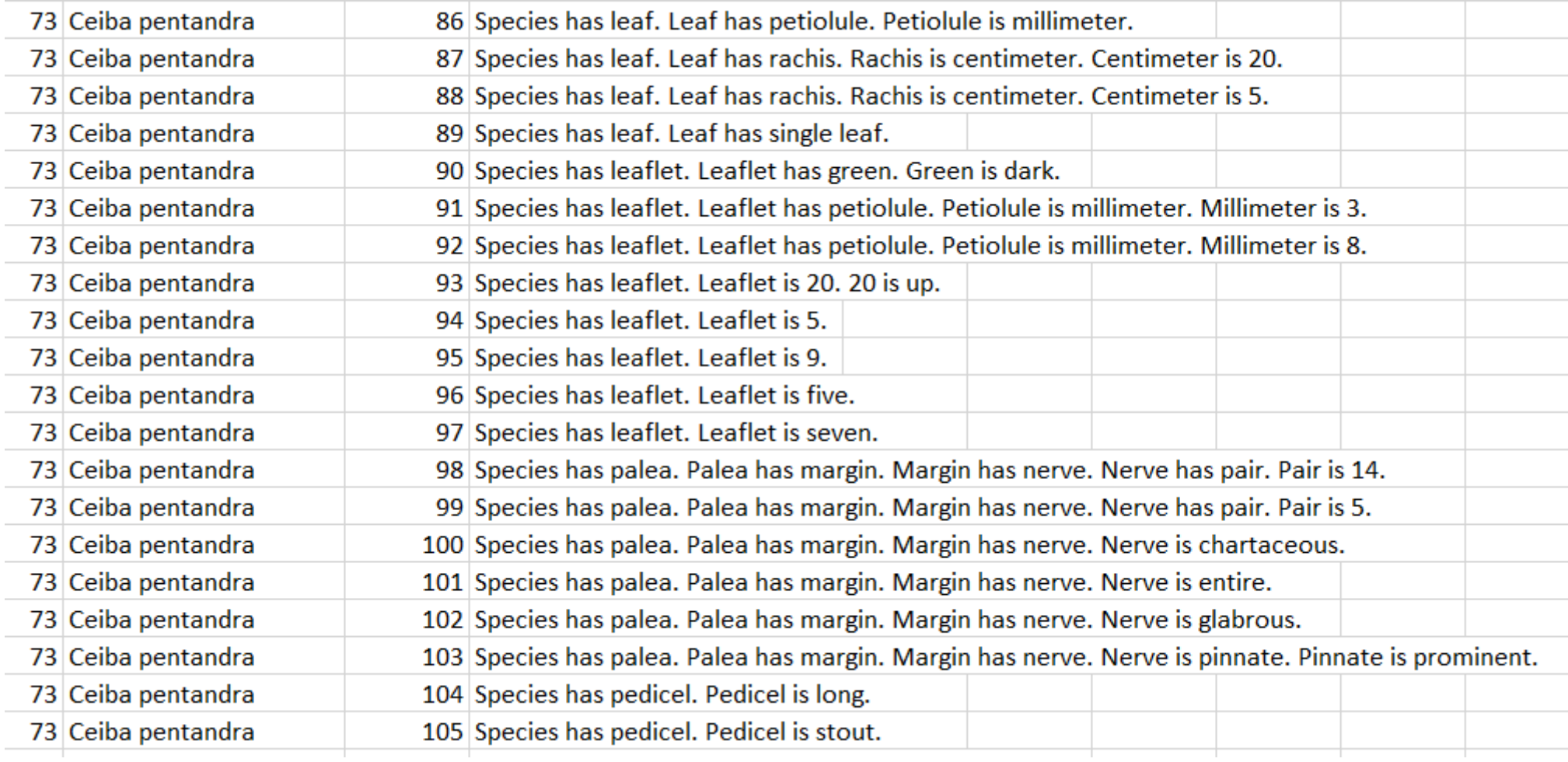

# Workflow Part-of-Speech Tagging

### How do these compare to manually curated databases?

SpecName Acanthophoenix crinita

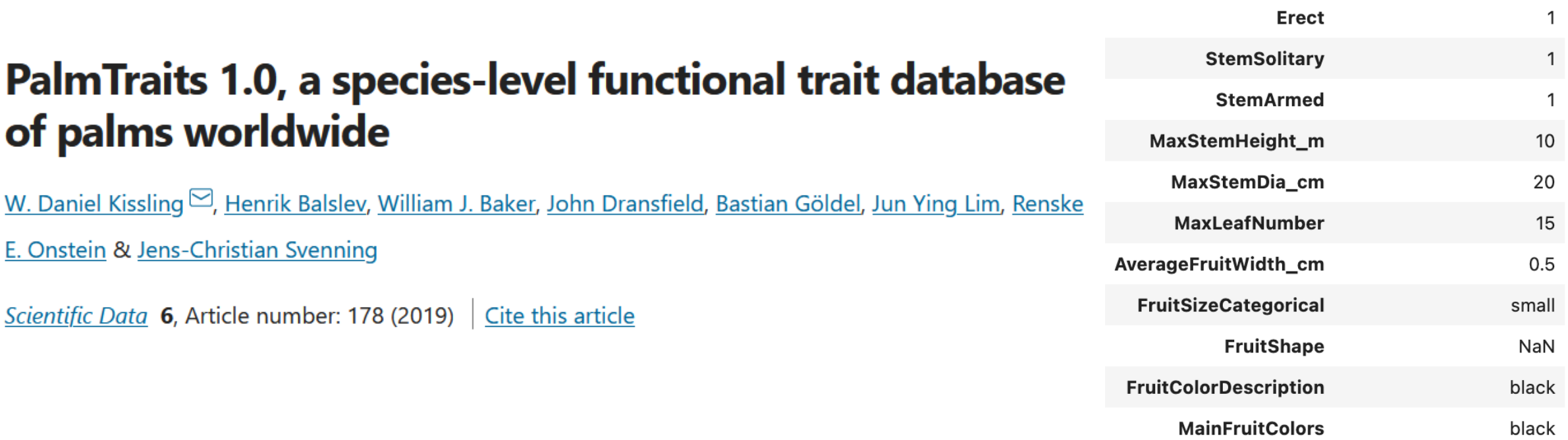

# Palm Trait **Dataset** Binary Class Variables

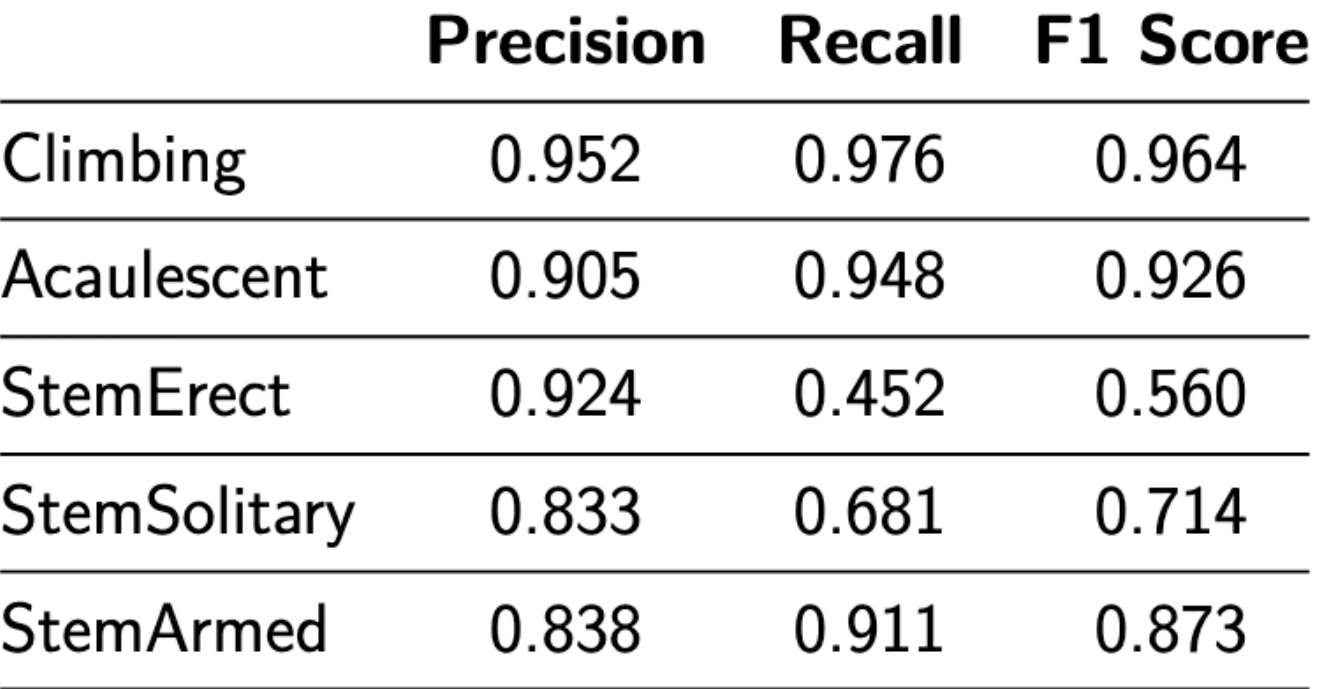

# Multi Class Variables Shapes

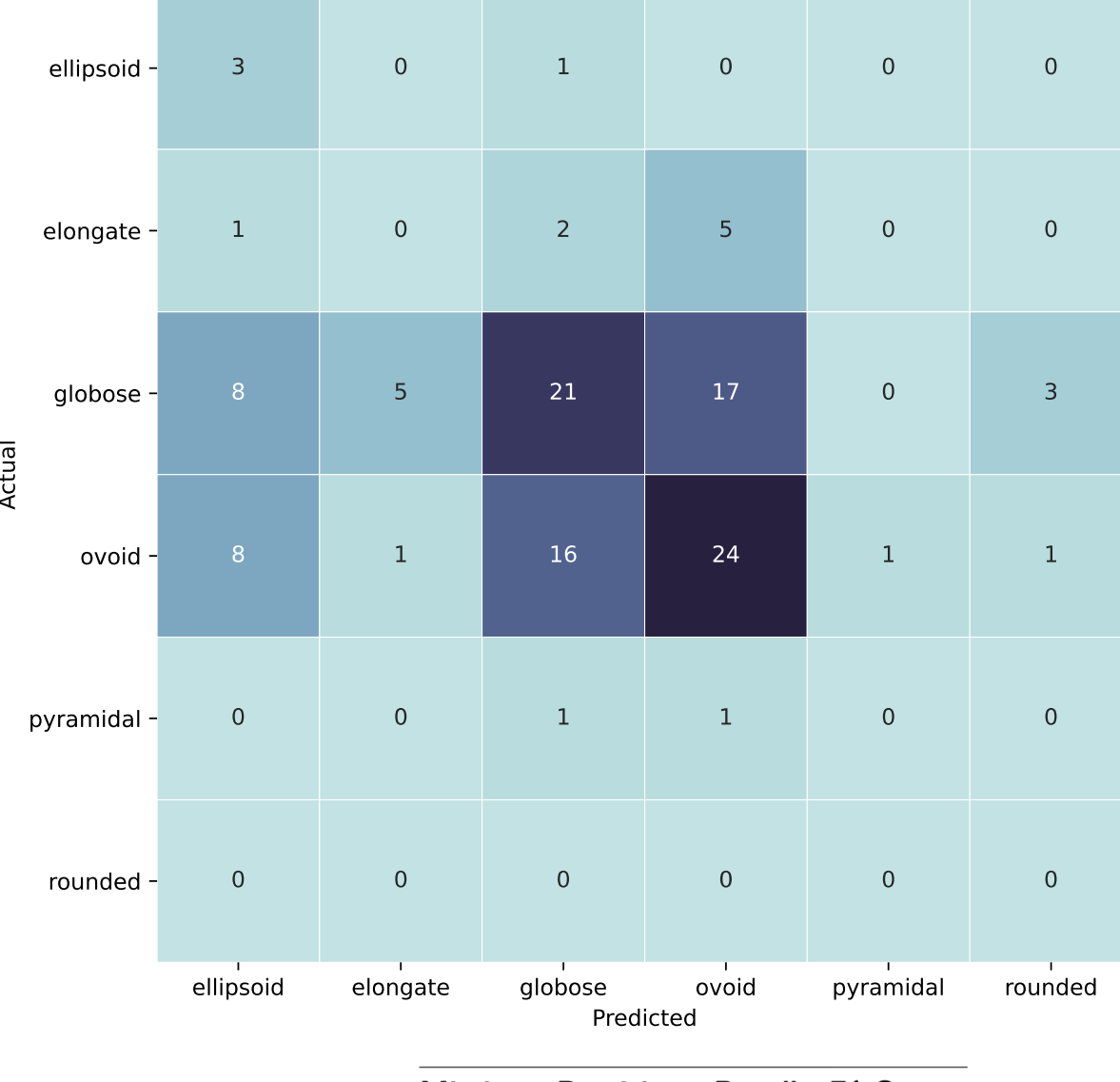

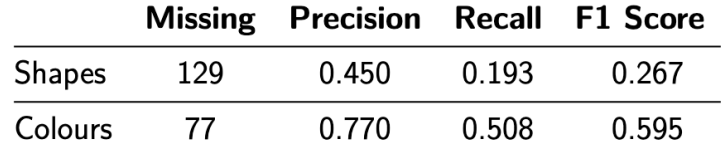

# Multi Class Variables Colors

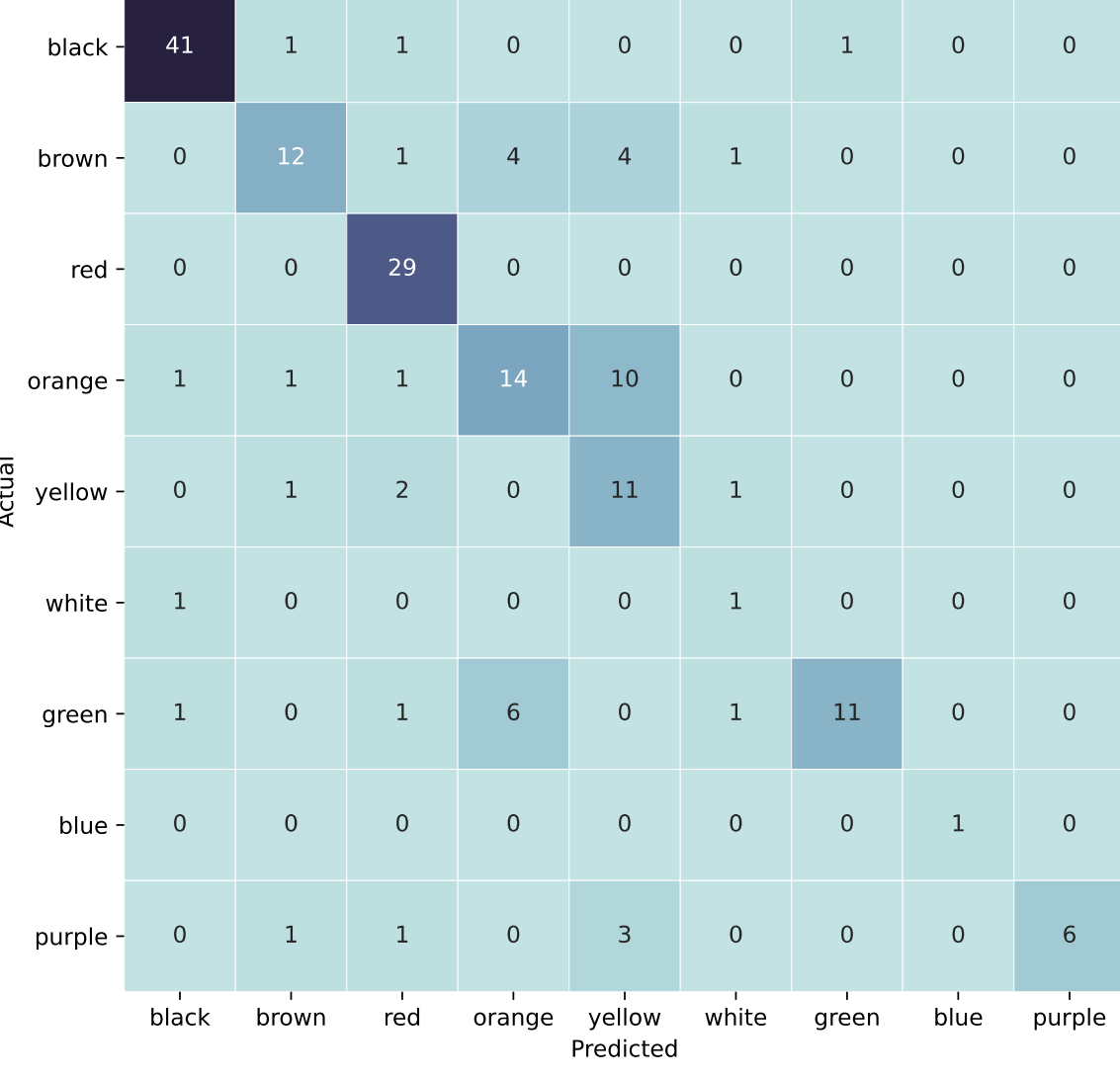

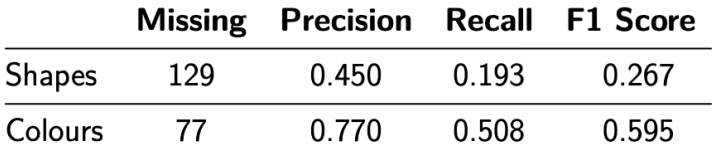

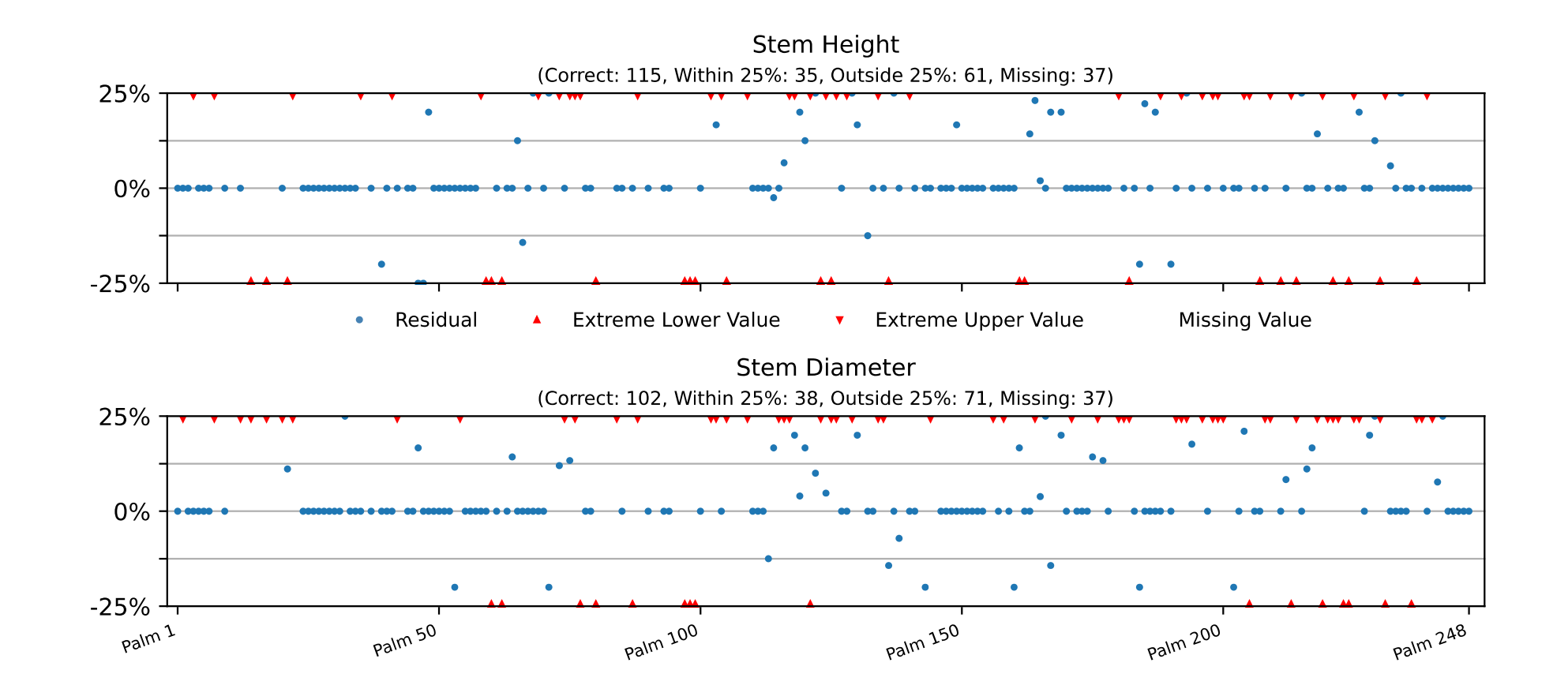

### Palm Trait Dataset Numerical Values

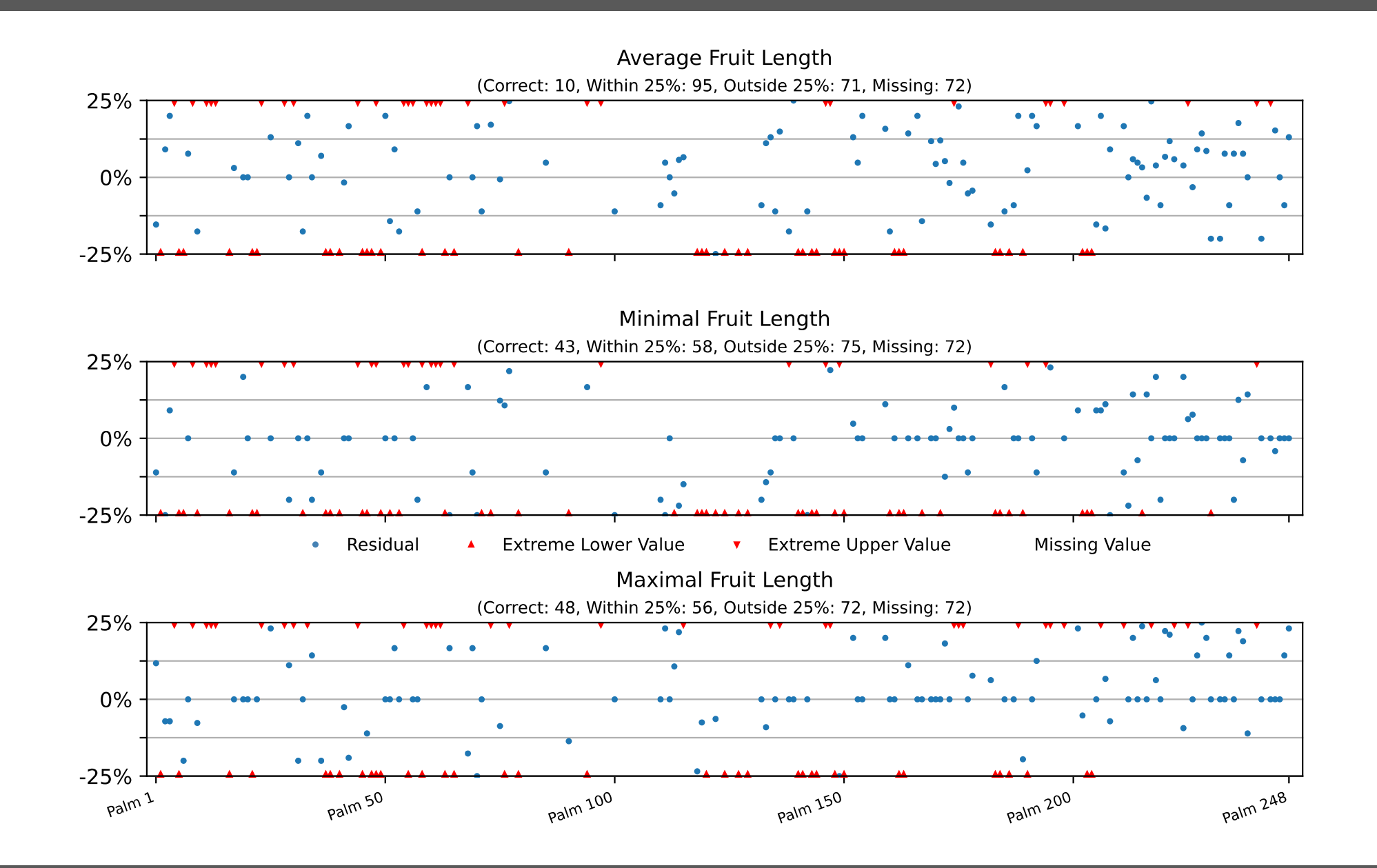

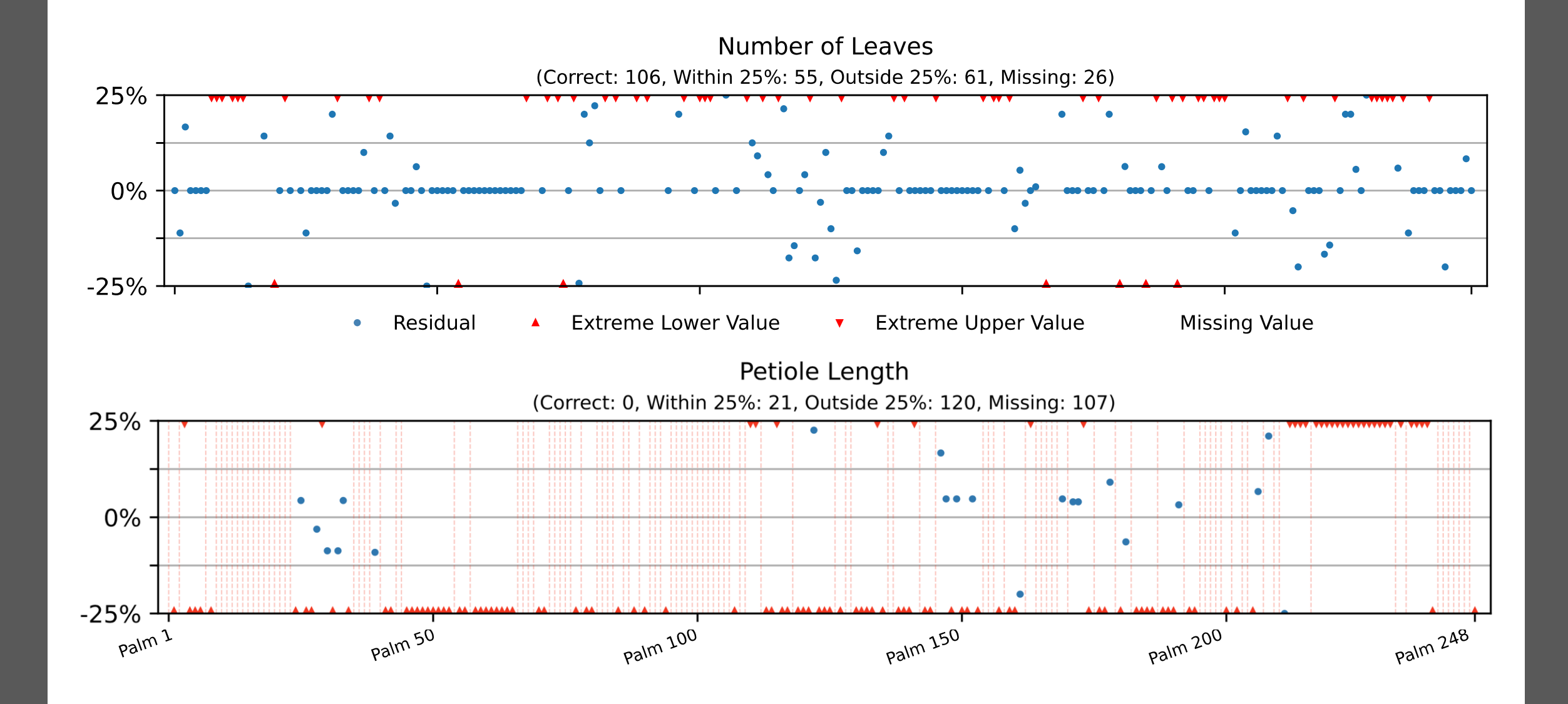

## CUB-200 Dataset Ranking Comparison

Average Ranking 40.15! (out of 200 ranked birds)

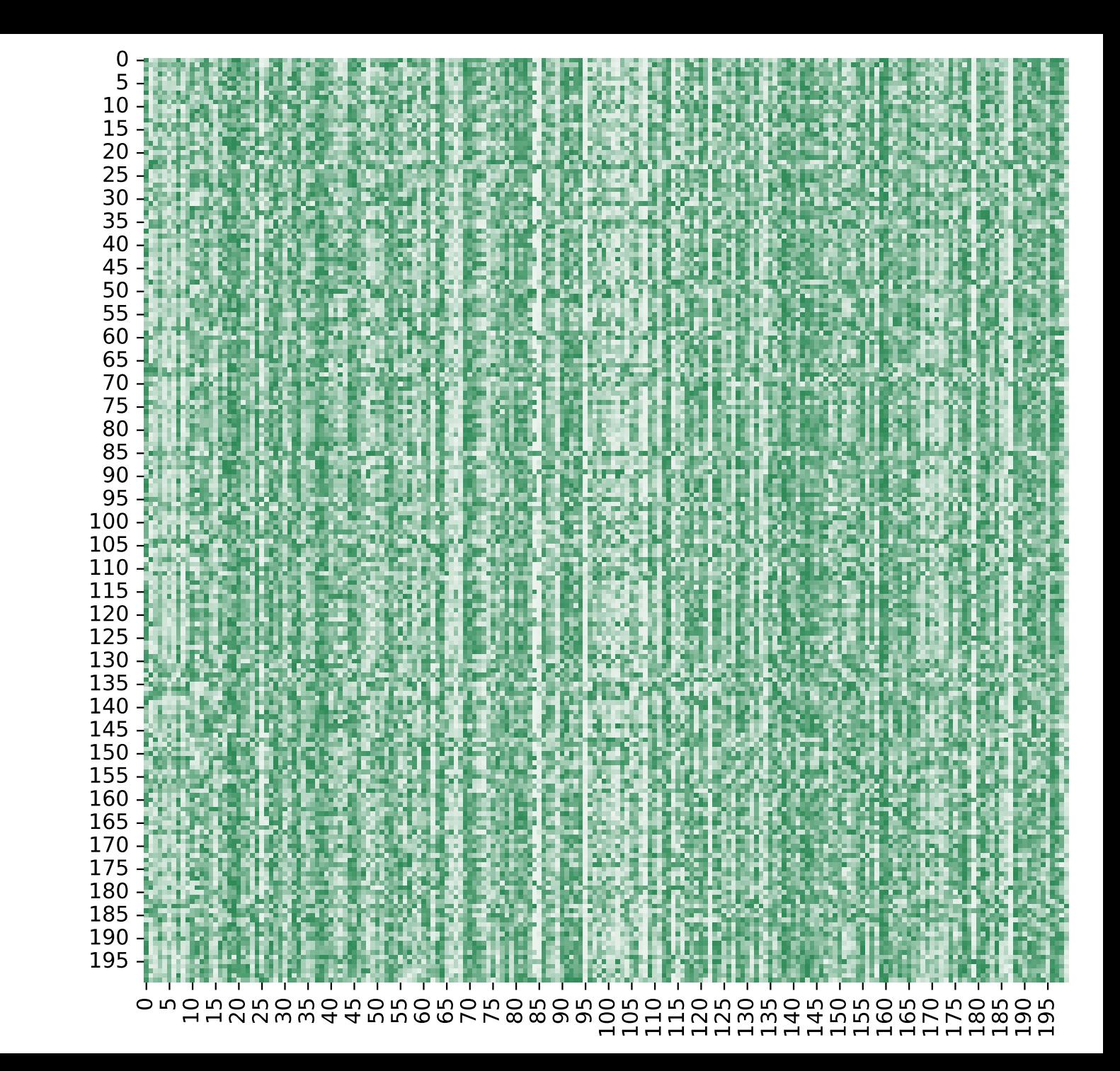

## Next steps | Path A: tabular data

#### Species has fruit. Fruit has green. Species has fruit. Fruit has layer of fruit pulp. Layer of fruit pulp is thick. Species has fruit. Fruit has maturation. Maturation has fruit maturation. Species has fruit. Fruit has pericarp. Pericarp is brown. Brown is reddish. Species has fruit. Fruit has pericarp. Pericarp is brown. Brown is yellowish. Species has fruit. Fruit has pericarp. Pericarp is fleshy, sugary. Species has fruit. Fruit has pulp. Pulp has fruit pulp. Species has fruit. Fruit has skin. Skin is smooth. Species has fruit. Fruit has texture. Texture is firm. Species has fruit. Fruit has tree. Tree has fruit tree. Species has fruit. Fruit is bedraya. Species has fruit. Fruit is black. Species has fruit. Fruit is bloom. Bloom is like. Like is frost.

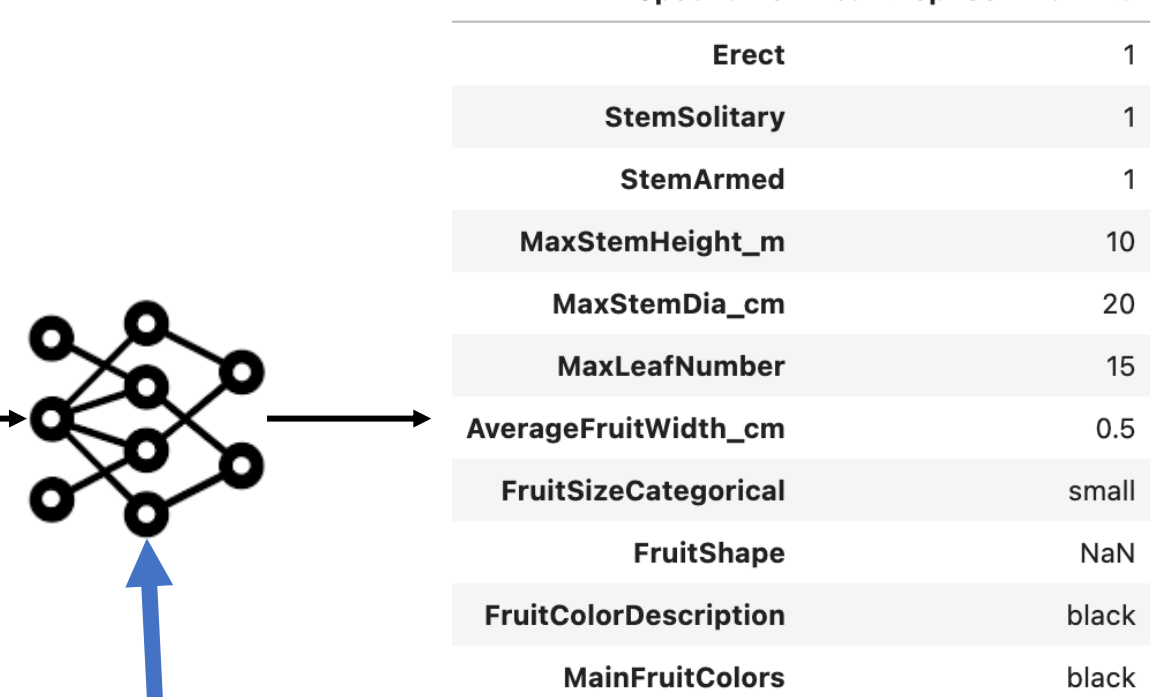

SpecName Acanthophoenix crinita

Supervised with existing curated databases

## Next steps | Path B: refine the text

- Clean irrelevant information
- Homogenize traits across species
- Focus on observable traits

## Next steps | Visual-text Hybrid model

How to train this? We only have a class label per image!

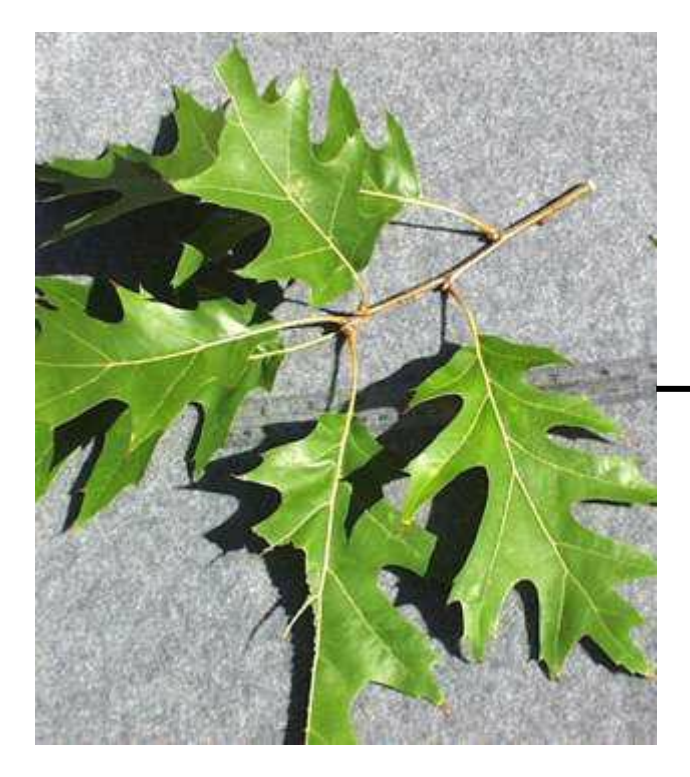

Simple leaves Alternate leaves Toothed lobes Sharp lobes Lustrous leaves

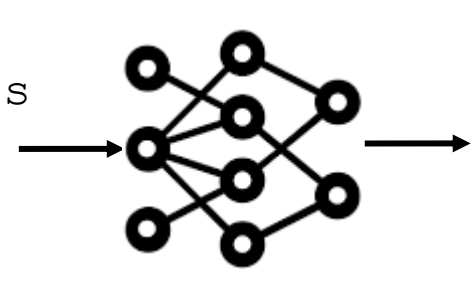

*40% Q. rubra 27% Q. ilex ...*

## Next steps | Visual-text Hybrid model

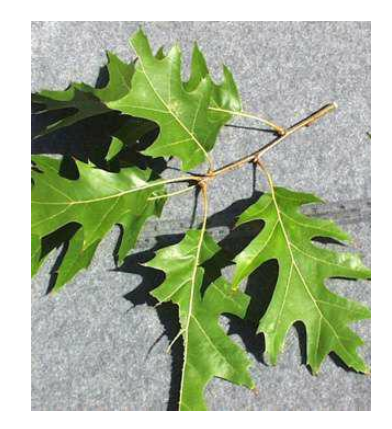

Simple leaves Alternate leaves Toothed lobes Sharp lobes Lustrous leaves

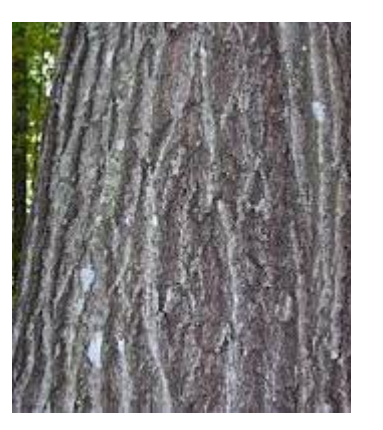

Scaly bark Dark reddish gray Smooth when young

#### Standard captioning task

## Next steps | Visual-text Hybrid model

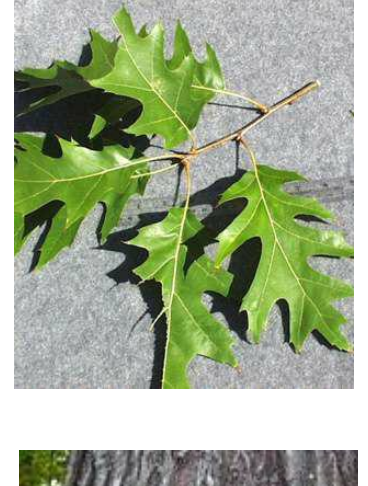

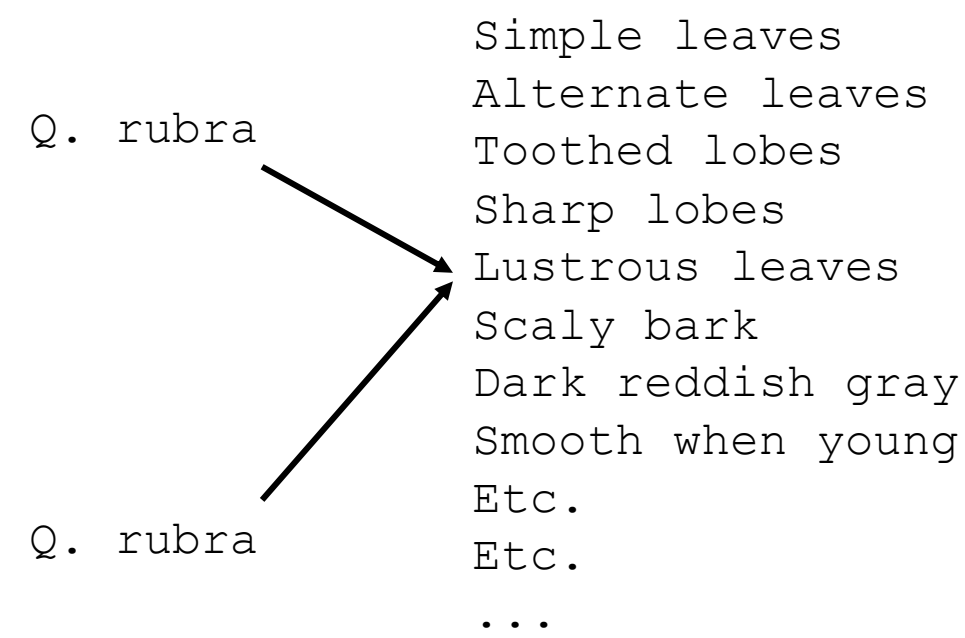

Our supervision is much weaker!

# Lots of work ahead!

Thank you!